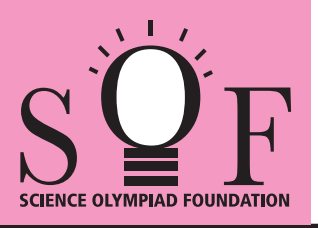

## SAMPLE PAPER SYLLABUS 2022-23

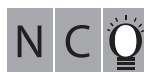

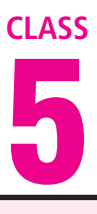

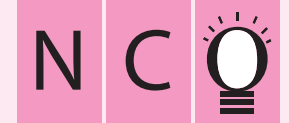

SOF NATIONAL CYBER OLYMPIAD

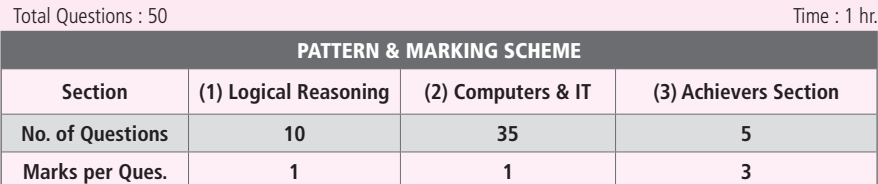

## **SYLLABUS**

**Section – 1 :** Patterns, Analogy and Classification, Geometrical Shapes, Mirror and Water Images, Direction Sense Test, Ranking Test, Alphabet Test, Logical Sequence of Words, Puzzle Test, Coding-Decoding.

Section - 2 : Input and Output Devices, Hardware, Software, Storage Devices, Memory -Primary & Secondary Memory, MS-Paint, Introduction to Multimedia, MS-Word (Paragraph formatting Using Paragraph group, Drop Cap, Document Views, Inserting Graphics-Pictures and Shapes, Screenshots, Symbols, SmartArt, Multimedia Objects, Text Box, Inserting Header and Footer in a document and exploring its features), Introduction to MS-PowerPoint(Component of MS-PowerPoint window and its features, Inserting Graphics-Pictures and Shapes, Screenshots, Symbols, SmartArt, Multimedia Objects, Text Box, Inserting Header & Footer and exploring its features, Running slide shows, Presentation Views), Internet, Computer Networks, Using Windows 10, Latest Developments in the Field of IT. **Section – 3 :** Higher Order Thinking Questions - Syllabus as per Section – 2.

**Questions are based on Windows 10 and MS-Office 2016.**

## **LOGICAL REASONING**

**1.** Find the combination of numbers so that letters are arranged accordingly to form a meaningful English word.

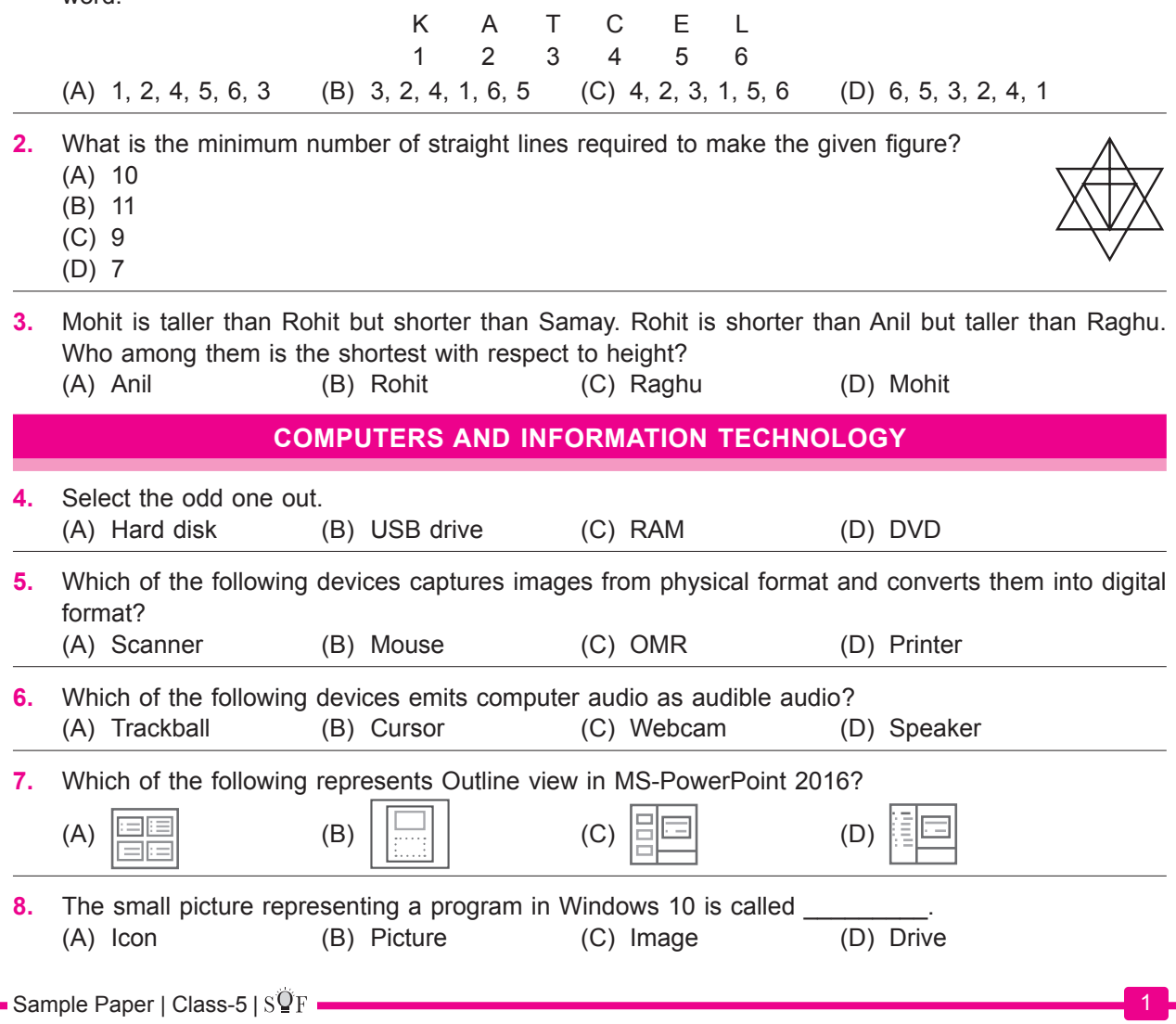

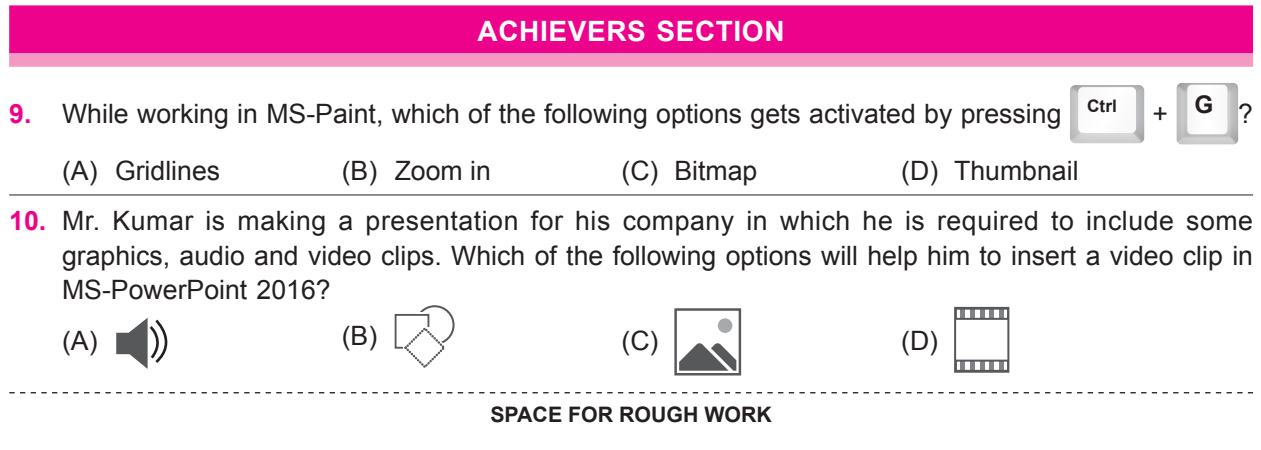

1. (B) 2. (A) 3. (C) 4. (C) 5. (A) 6. (D) 7. (D) 8. (A) 9. (A) 10. (D) **ANSWERS**<br>5. (A) 6. (D)